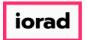

## **UG-Custom Report User Access Visibility**

zgidwani

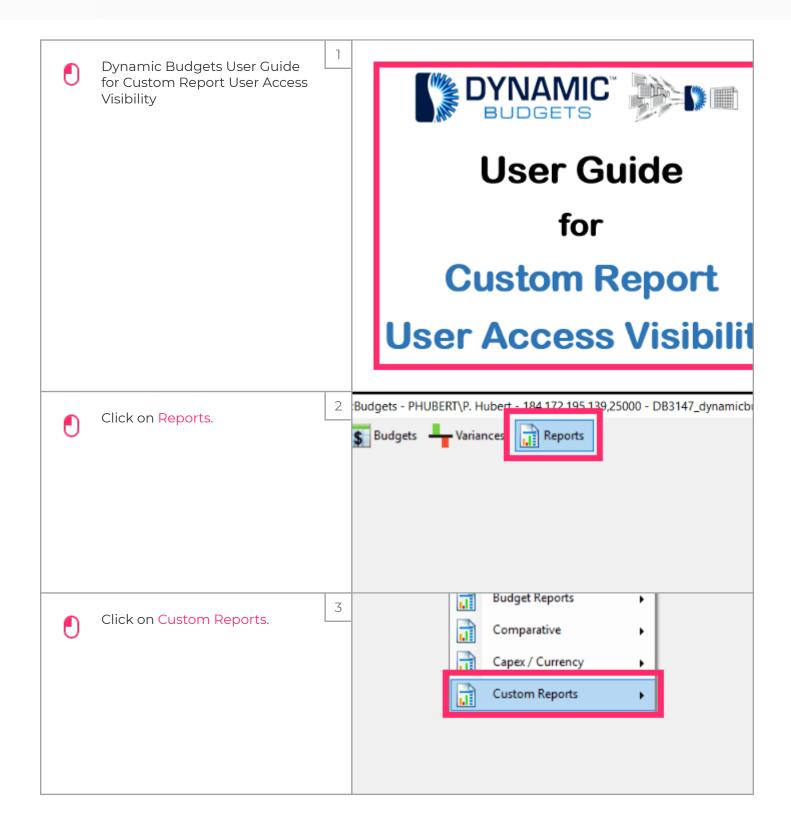

Jan 25, 2019 1 of 3

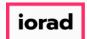

## **UG-Custom Report User Access Visibility**

zgidwani

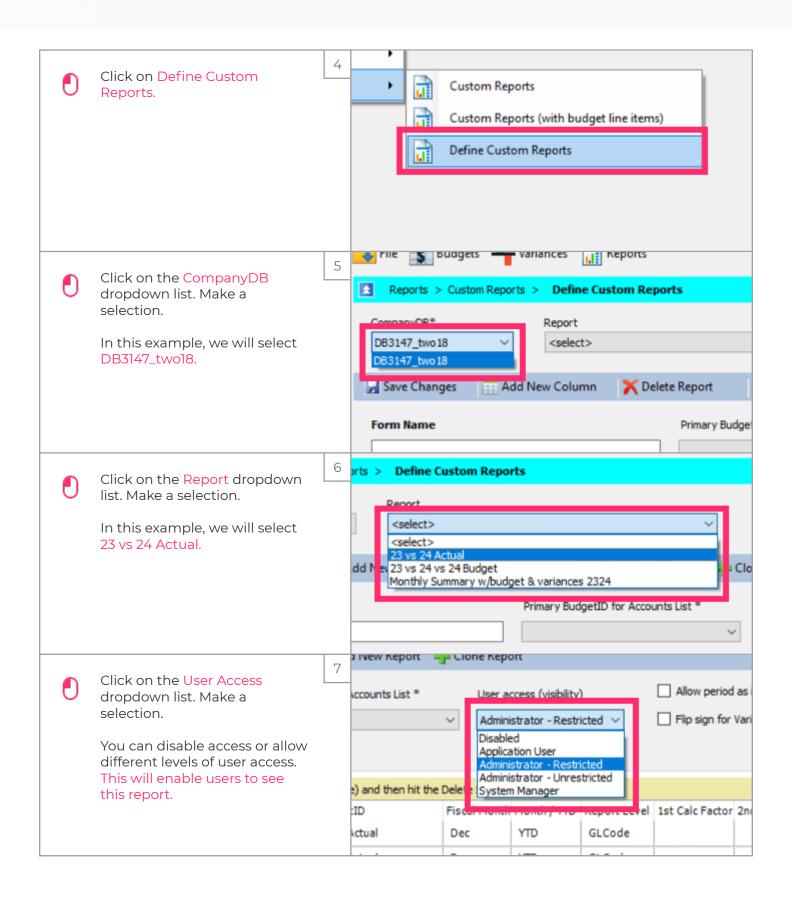

Jan 25, 2019 2 of 3

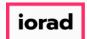

## **UG-Custom Report User Access Visibility**

zgidwani

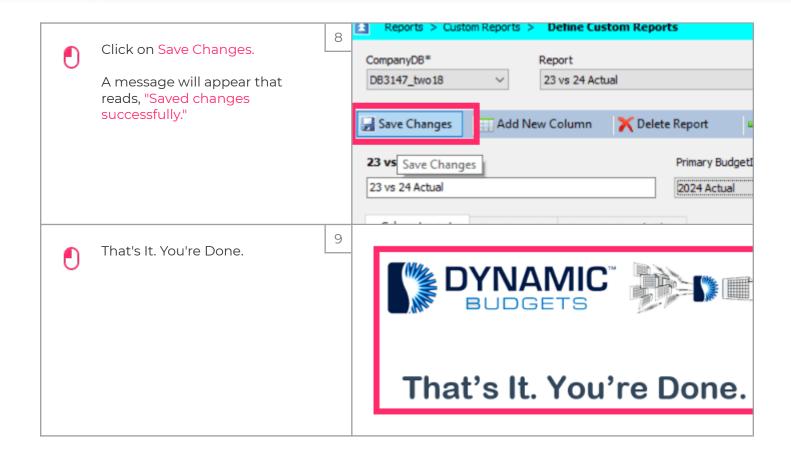

Jan 25, 2019 3 of 3